株式会社エクストランス

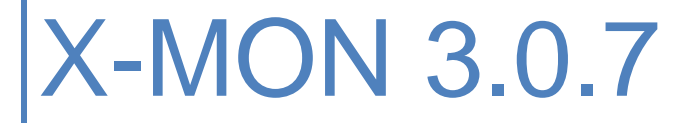

アップデート内容

# 内容

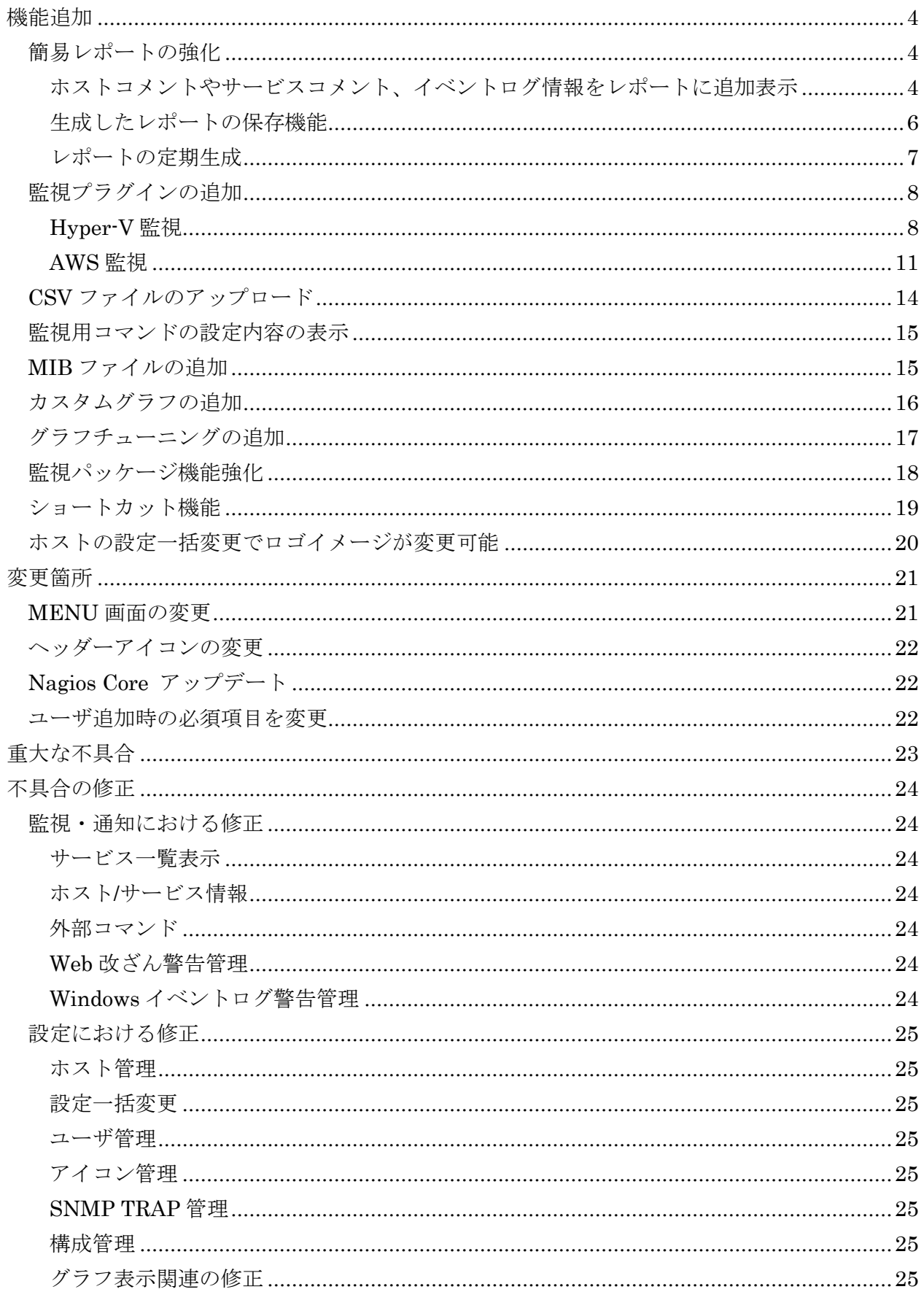

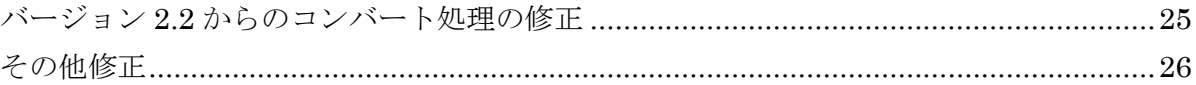

### <span id="page-3-0"></span>機能追加

X-MON バージョン 3.0.7 で以下の機能を追加しました。

### <span id="page-3-1"></span>簡易レポートの強化

簡易レポートでは大きく分けて、以下の大幅な機能追加を加え強化しました。

- ホストコメントやサービスコメント、イベントログ情報をレポートに追加表示
- レポートの保存機能
- レポートの定期生成機能

# <span id="page-3-2"></span>ホストコメントやサービスコメント、イベントログ情報をレポートに追加表示

レポートの生成は、ウィザード形式に変更しています。

表紙タイトルや作成者、総評といった 3.0.6 で備わっていた入力欄に加え、ホスト情報やサービ ス情報で追加したコメントやイベントログの出力指定を行えます。

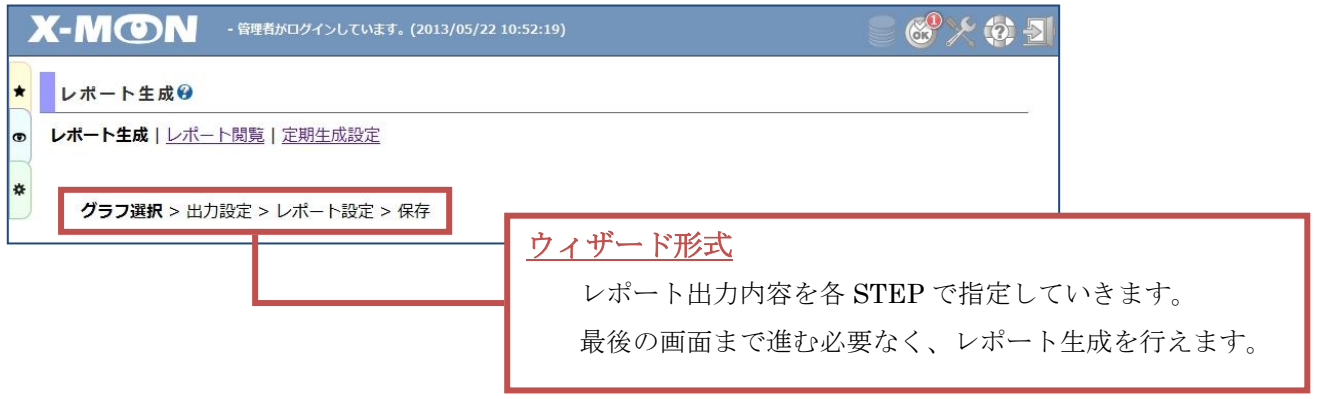

各 STEP で指定できる内容は次ページをご確認ください。

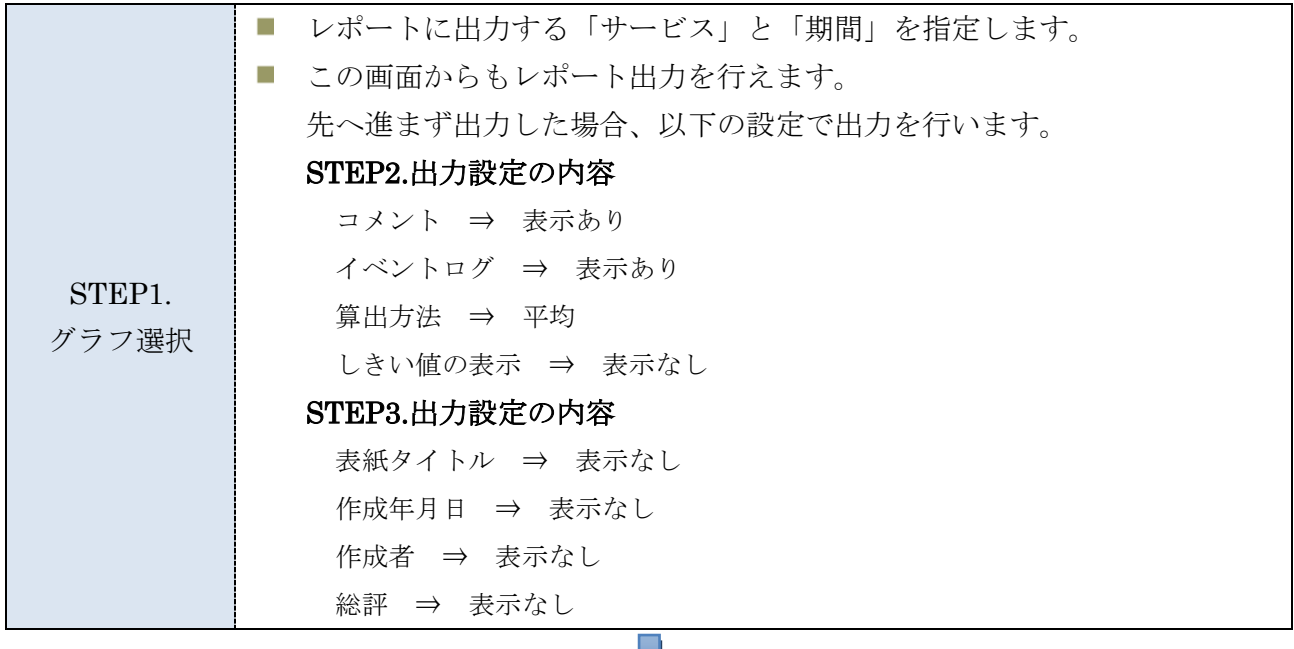

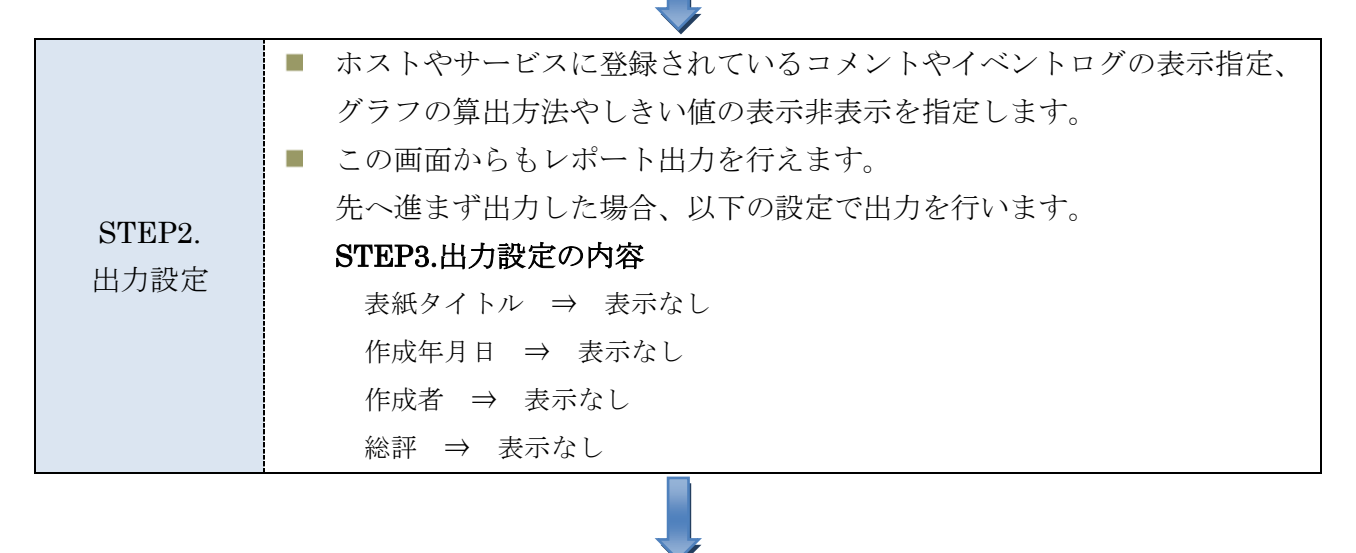

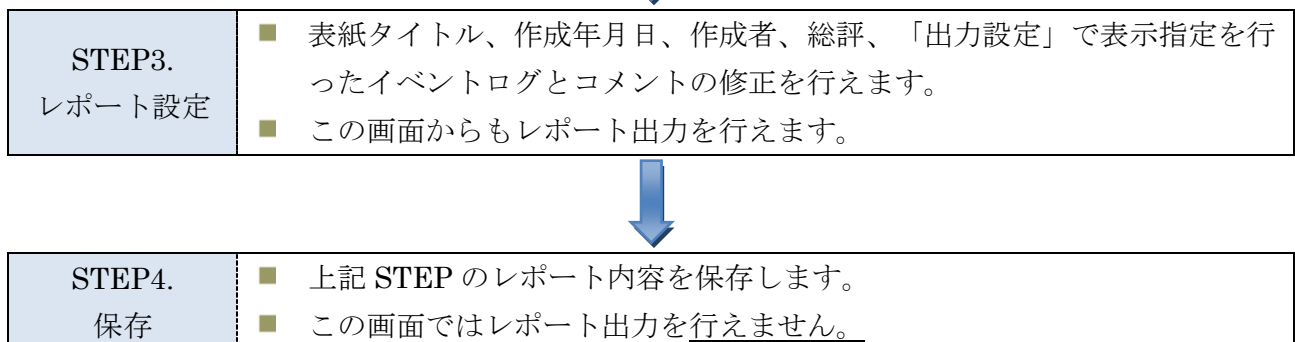

### <span id="page-5-0"></span>生成したレポートの保存機能

レポートには保存機能を新たに追加しています。

個人での使用を目的としたレポート保存、システム管理者・運用責任者・オペレータが共有でき るレポート保存、レポートの定期生成用に保存が行えます。

保存したレポートにつきましては、編集が可能です。但し、レポートを編集される際には以下の 点にご注意ください。

- 期間指定及びグラフの算出方法又はしきい値の表示を変更した場合、グラフの再生成を行い ます。対象のサービスが既に削除されている場合、グラフの出力が行えません。
- 上記の設定を変更しない場合、グラフの再生成は行いません。保存時の情報を使用します。
- 新たに追加されたサービスのイベントログおよびコメントは表示を行いません。取得する場 合は、再取得を行う必要があります。

また、レポートを共有する場合、対象レポートのロック機能を追加しています。

ロックを行うと編集できません。

このロック機能を使用する事で対象レポートを「完成版」として保存しておくことが可能です。

保存されたレポートは「レポート閲覧」より確認できます。

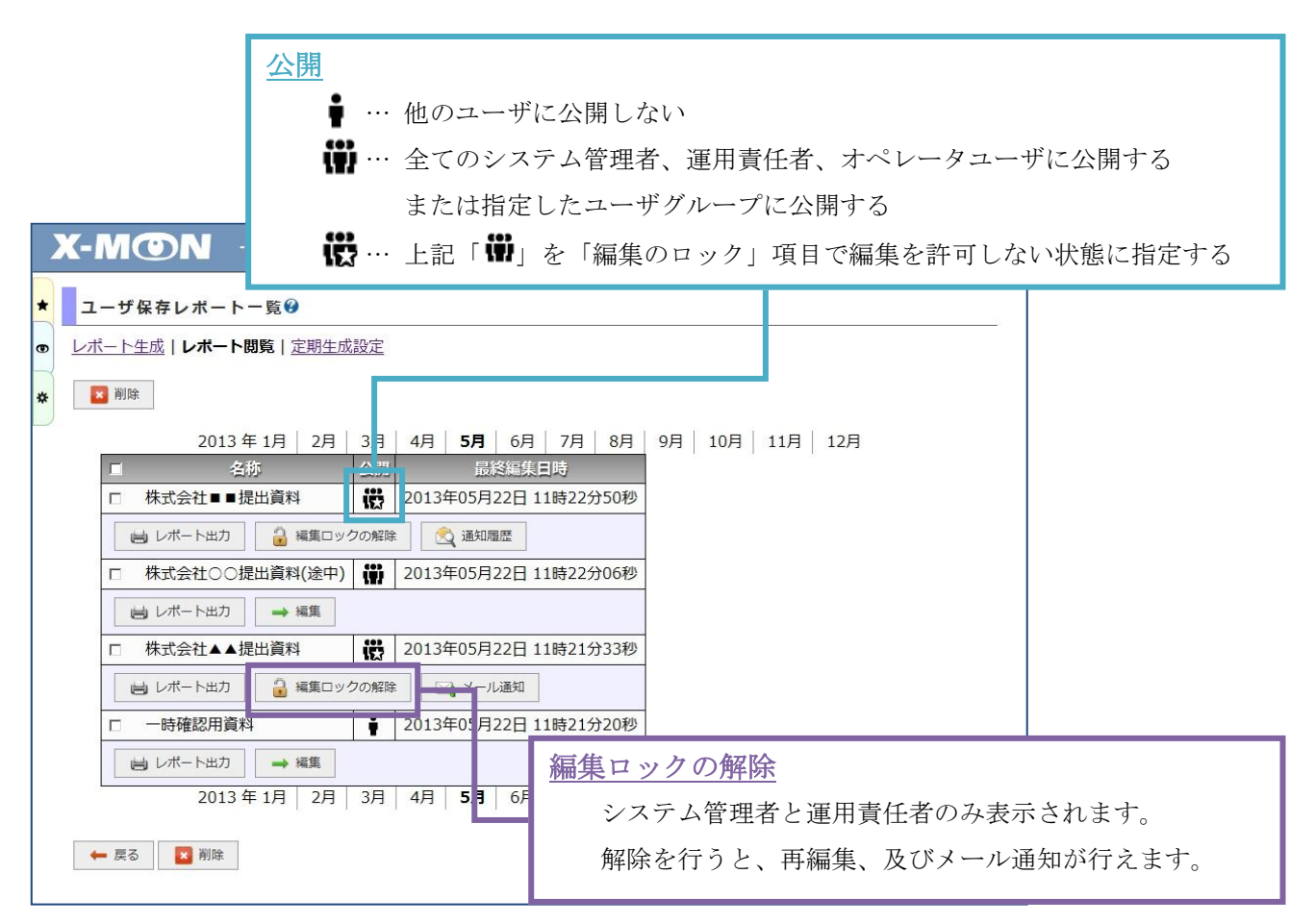

また、ロックを掛ける際に対象ユーザにメールを送信し通知する機能があります。 「ロック時」、または「ロック後の任意のタイミング」どちらか選択できます。

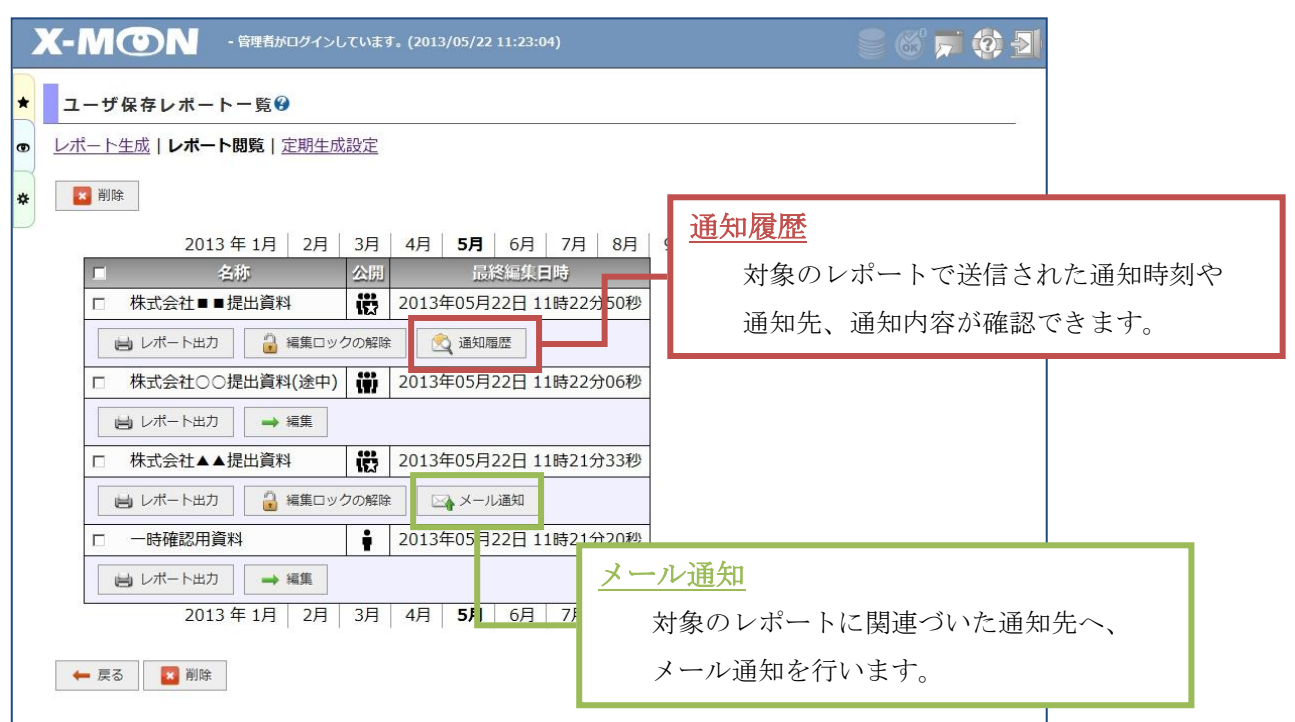

### <span id="page-6-0"></span>レポートの定期生成

定期生成では、1ヵ月、1週間、1日の期間指定を行いレポートの定期生成を行います。 生成時にメール通知を行うことが可能です。

定期生成の設定内容で「期間指定」が現在の日付より過ぎてしまっている場合、来月や来週実行 となります。以下例をご確認ください。

例)定期生成設定日:5 月 17 日の場合 指定方法:月次、毎月 1 日から 1 ヵ月 ⇒ 次回生成日時6月1日深夜2時に実行 指定方法:月次、毎月 28 日から 1 ヵ月 ⇒ 次回生成日時5月28日深夜2時に実行

また、月次、週次の生成は深夜 2 時に行います。

# <span id="page-7-0"></span>監視プラグインの追加

### <span id="page-7-1"></span>Hyper-V 監視

ハイパーバイザ Hyper-V の監視を追加しました。

Hyper-V の監視は WMI (Windows Management Instrumentation)を使用し、監視を行います。

- Hyper-V CPU 監視
- Hyper-V ゲスト CPU 監視
- Hyper-V ゲストストレージデバイス(エラー)監視
- Hyper-V ゲストストレージデバイス(読み取り/書き込み)監視
- Hyper-V ステータス監視
- Hyper-V 仮想スイッチ受信量監視
- Hyper-V 仮想スイッチ送信量監視

Hyper-V 監視のサービス登録を行う際に、仮想マシン名や仮想スイッチ名の確認を簡単に行え ます。

※ ホスト登録時に種別を「Hyper-V」にし、WMI の接続アカウント名、接続パスワードを入 力しておく必要があります。 また、Hyper-V では重複した仮想マシン名、仮想スイッチ名を作成可能ですが、それぞれの 判別が難しいため重複しているものは監視を行えない仕様としておりますのでご了承願い ます。

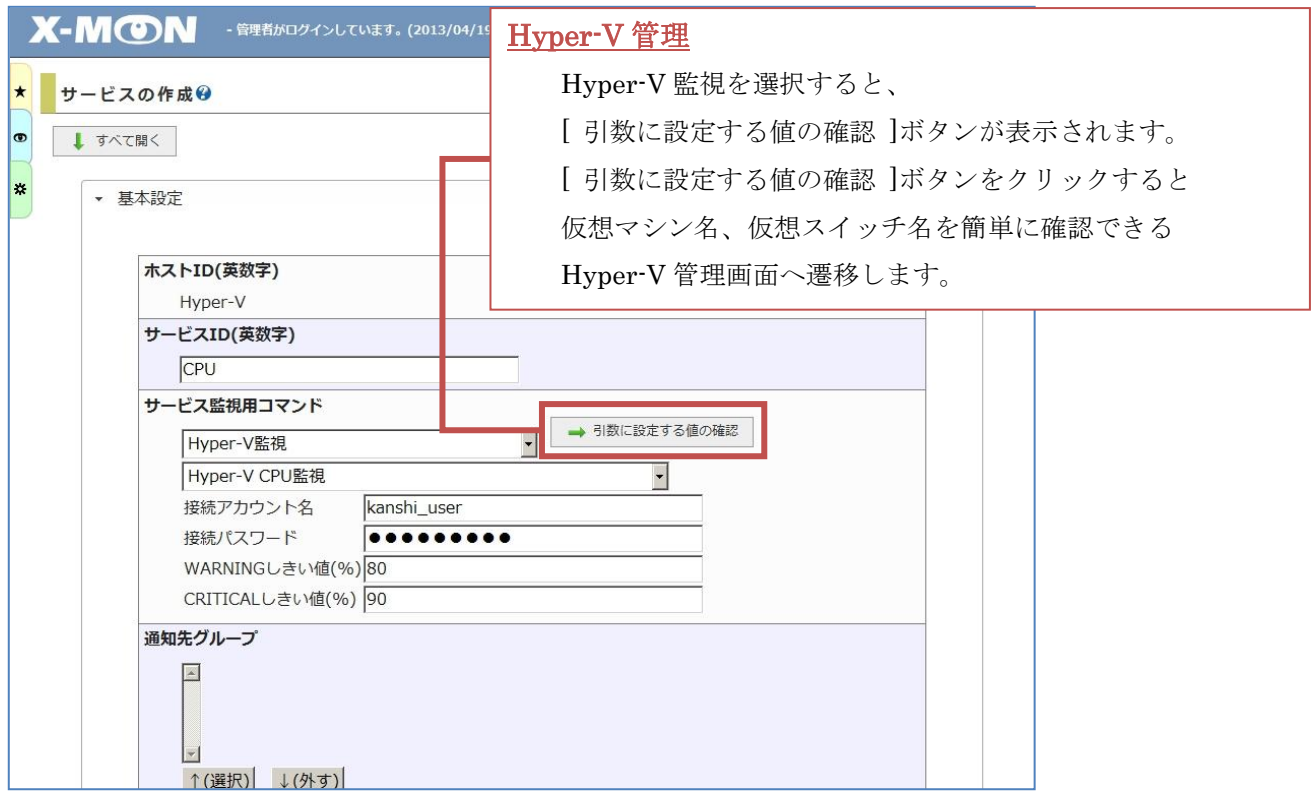

「Hyper-V 管理」画面では、コンピュータ名、仮想マシン名、可能マシンの状態、稼働時間、 インストール日時、仮想スイッチ名の確認を行えます。

同一の仮想マシン名、仮想スイッチ名が存在する場合、監視を行えない為、重複している場合は 警告表示を行います。

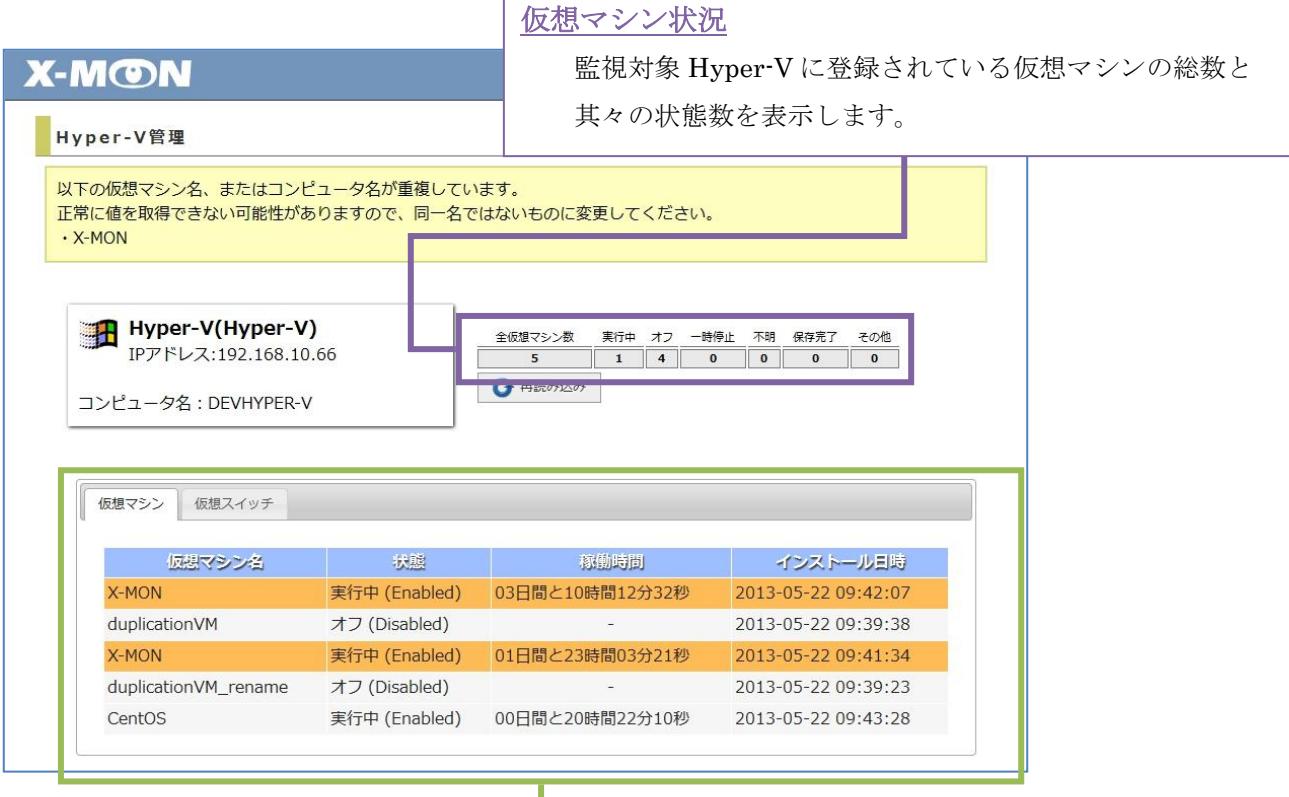

仮想マシン・仮想スイッチ

監視対象 Hyper-V に登録されている仮想マシン名と 仮想スイッチ名を表示します。

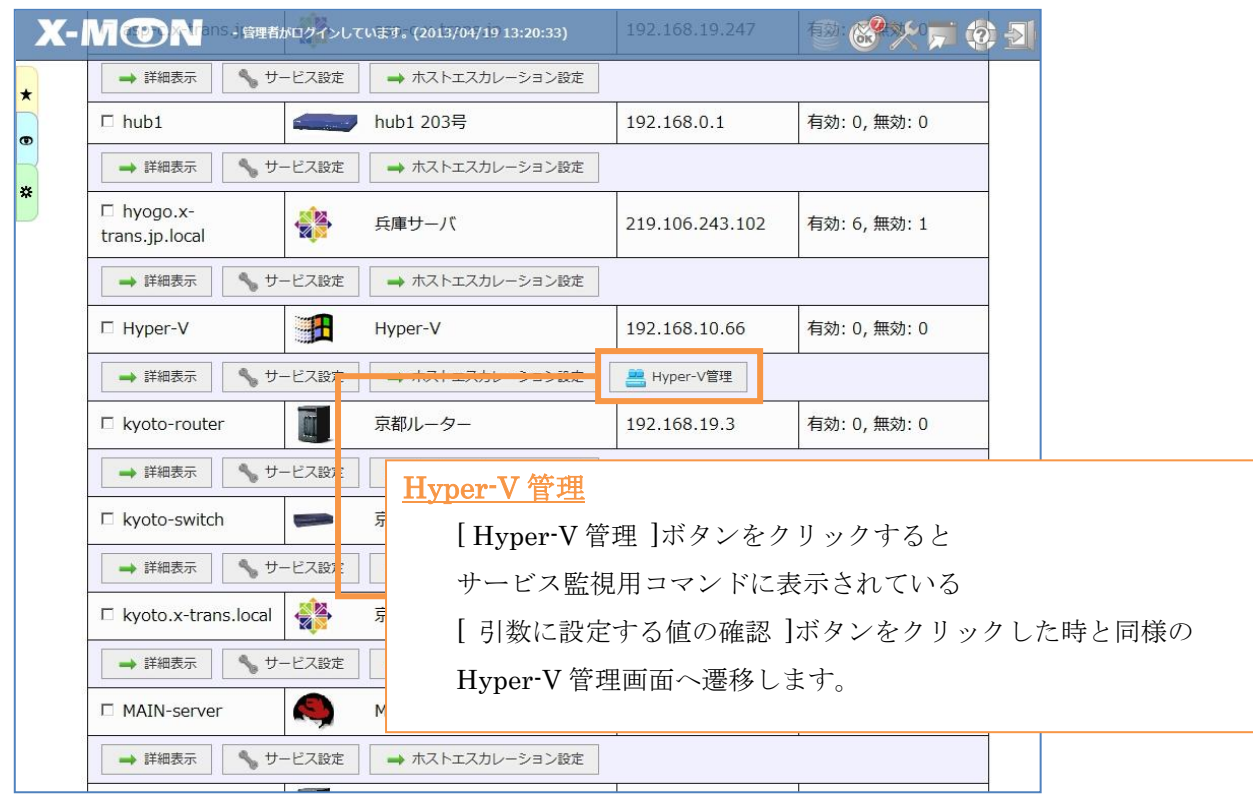

## また、「Hyper-V 管理」画面は「ホスト一覧」画面からも遷移を行えます。

### <span id="page-10-0"></span>AWS 監視

AWS(Amazon Web Services)の監視を追加しました。

AWS の監視では Amazon が提供している CloudWatch と連携して値を取得し、監視を行います。 CloudWatch では値を 2 週間しか保持することができませんが、X-MON で監視を行うことで 2 年間値を保持することが出来ます。

- 
- 
- 
- AWS/EC2 DISK 読込回数監視 AWS/RDS DB 接続数監視
- AWS/EC2 DISK 読込量監視 → → → AWS/RDS DISK 書込監視
- AWS/EC2 受信トラフィック量監視 AWS/RDS DISK 書込監視
- AWS/EC2 CPU 使用率監視 <br>■ AWS/ELB 無効インスタンス数監視
- AWS/EC2 DISK 書込回数監視 <br>
AWS/ELB 有効インスタンス数監視
- AWS/EC2 DISK 書込量監視 <br>■ AWS/RDS CPU 使用率監視
	-
	- (IOPS)
	- (スループット)
- AWS/EC2 送信トラフィック量監視 AWS/RDS DISK 書込監視
- AWS/ELB HTTP コード監視 (バックエンド・2xx)
- AWS/ELB HTTP コード監視 (バックエンド・3xx)
- AWS/ELB HTTP コード監視 (バックエンド・4xx)
- AWS/ELB HTTP コード監視 (バックエンド・5xx)
- AWS/ELB HTTP コード監視 (ロードバランサ・4xx)
- AWS/ELB HTTP コード監視 (ロードバランサ・5xx)
- AWS/ELB リクエスト数監視 AWS/RDS ログ監視
- AWS/ELB 反応速度監視
- (レイテンシ)
- AWS/RDS DISK 読込監視 (IOPS)
- AWS/RDS DISK 読込監視 (スループット)
- AWS/RDS DISK 読込監視 (レイテンシ)
- AWS/RDS SWAP 使用量監視
- AWS/RDS 空きストレージ監視
- AWS/RDS 空きメモリ監視
- 

AWS の監視を行うため、新たにホスト設定内に AWS 設定のセクションが追加されました。

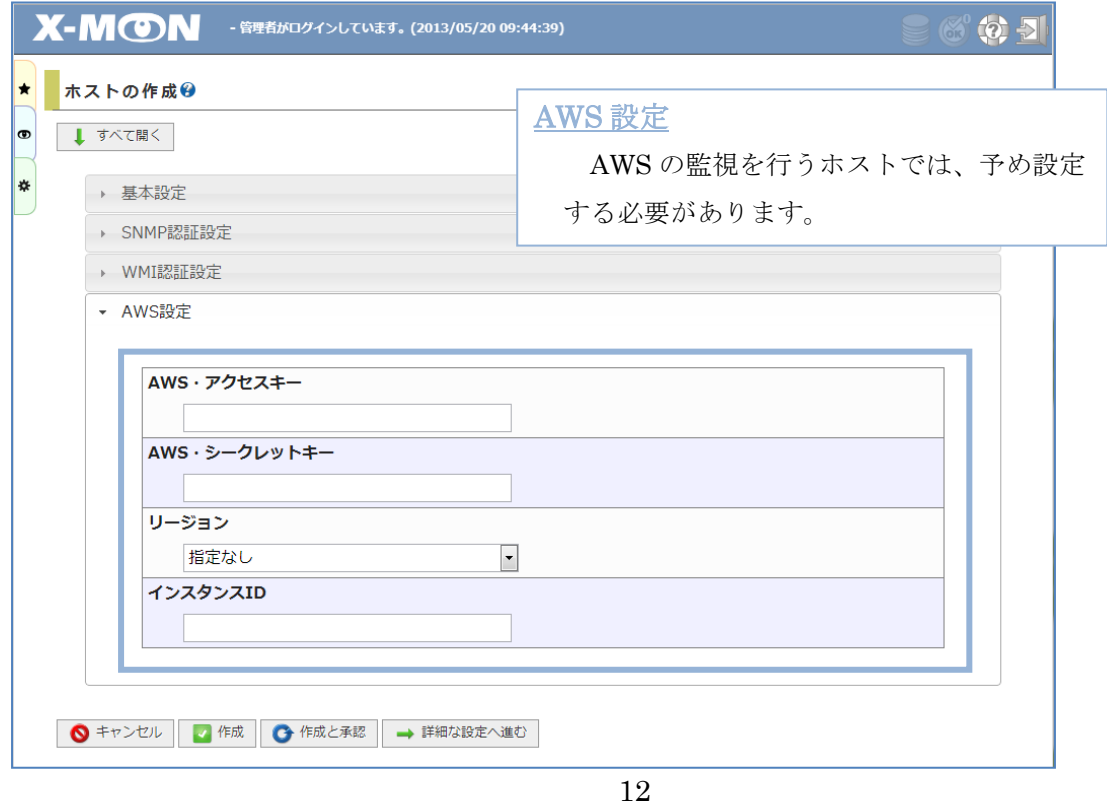

粒度とは

AWS の監視では、監視コマンドの設定に「粒度(秒)」項目の設定が存在します。

プラグインが実行された際、現在の値を取得しに行くわけではなく、蓄積された値より指定され た粒度分毎に、平均、最大、最小を計算して値を取得します。

つまり、平均値、最大値、最小値を計算する期間を指定するのが粒度となります。

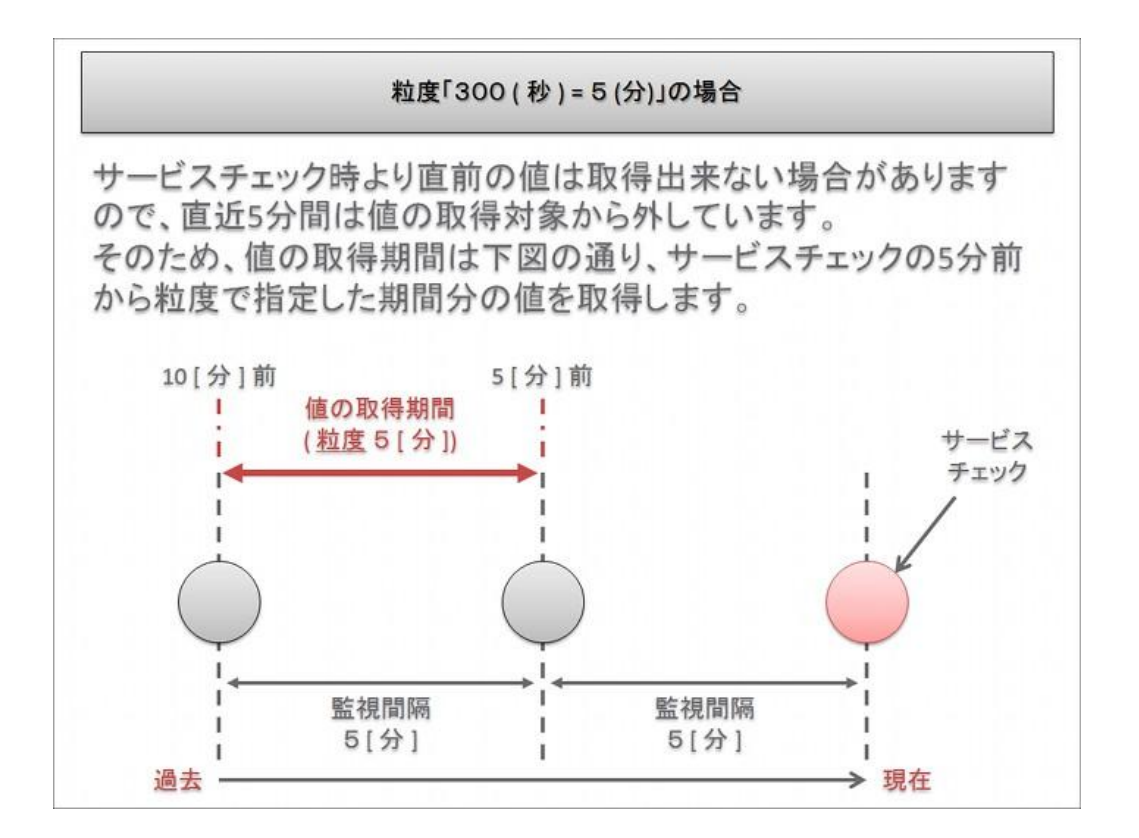

※ 粒度は、最低 60 の指定をお願い致します。

# <span id="page-13-0"></span>CSV ファイルのアップロード

CSV 一括設定機能が新しくなりました。

X-MON3.0.6 と異なり、ホスト登録時に設定する内容は全て設定可能となり、監視パッケージの 複数適応や、上書き保存も行えるようになりました。

また、サービスの登録も行えます。

CSV 一括設定では監視パッケージで使用しているマクロ文字は使用できません。

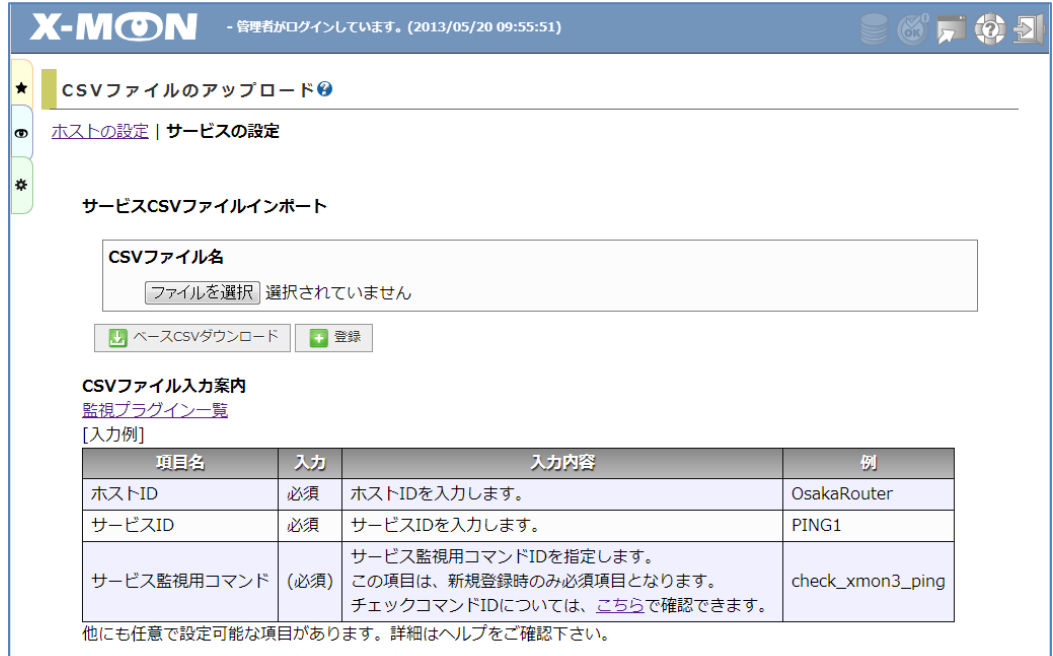

# <span id="page-14-0"></span>監視用コマンドの設定内容の表示

新たに「サービスの詳細」画面に、監視用コマンドの設定内容が表示されるようになりました。 入力時にマスキングされている項目につきましては、パスワードの文字数を知られないように固 定で「●●●●●●●●」と表示されます。

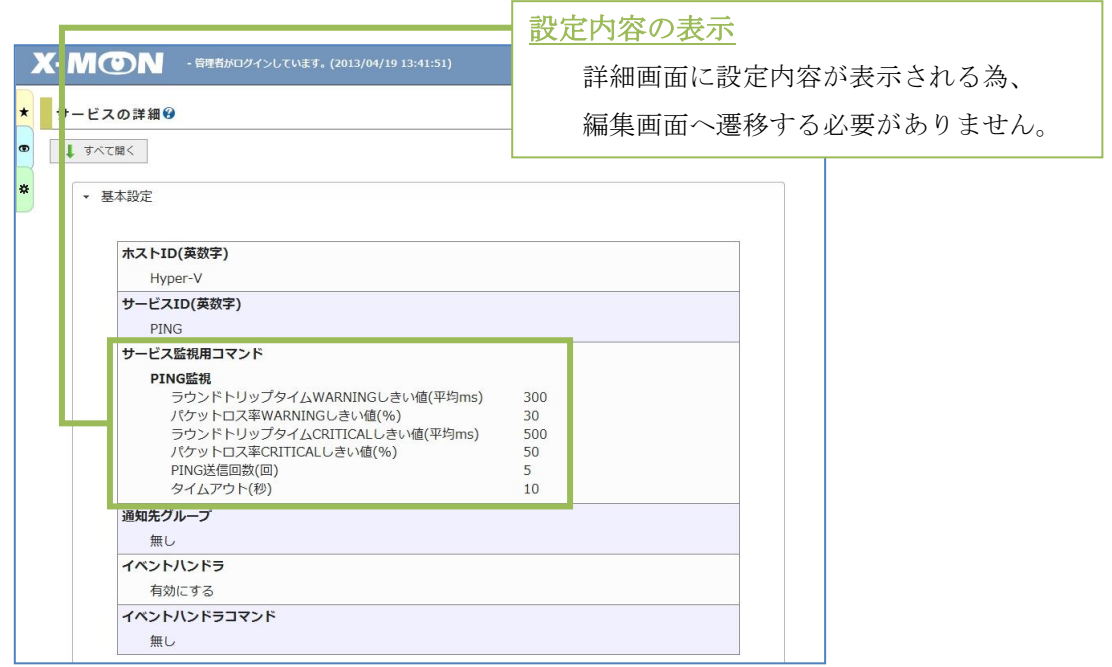

# <span id="page-14-1"></span>MIB ファイルの追加

以下の MIB ファイルを新たに追加しました。

- VMware ESXi /VMware vCenter
- CISCO Catalyst WS-C4900M

# <span id="page-15-0"></span>カスタムグラフの追加

複数のサービスから任意の項目を選択して線画するカスタムグラフ機能が追加されました。

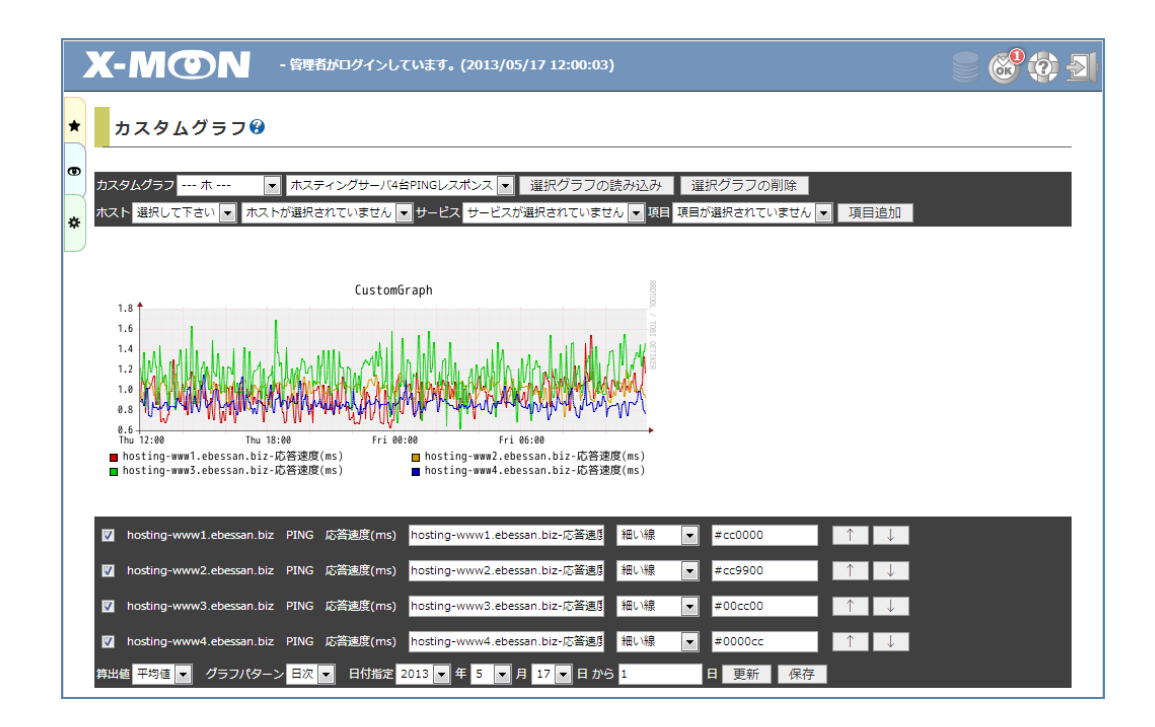

作成したカスタムグラフは組み合わせを保存することで、「簡易レポート」と「ダッシュボード」 で利用することができます。

# <span id="page-16-0"></span>グラフチューニングの追加

監視コマンドやサービス単位で、グラフの色や項目名を調整できるグラフチューニング機能が追 加されました。

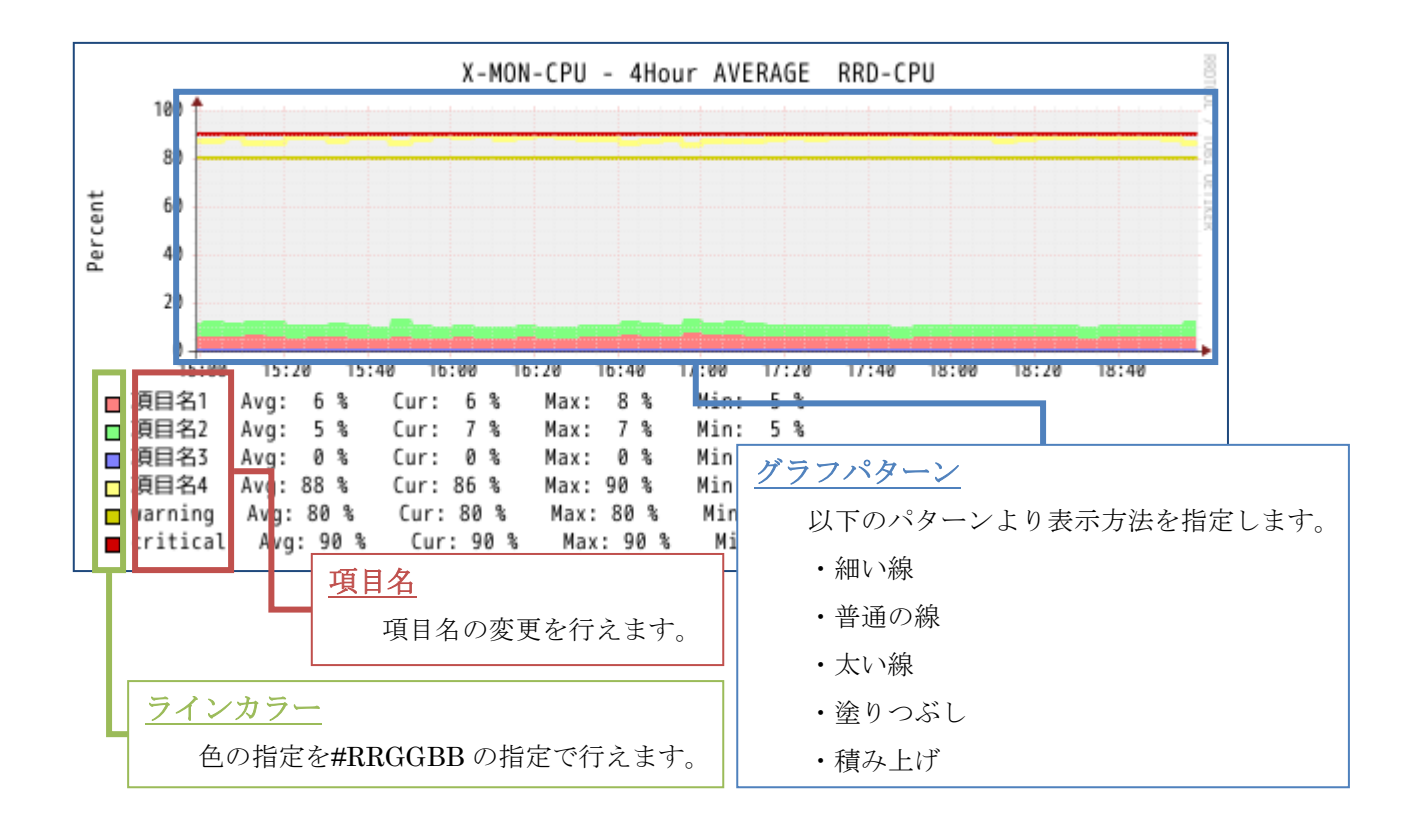

グラフの色や項目名以外にも「最大許容間隔」や「最小値」「最大値」の指定を行えます。

最大許容間隔 データが RRD ファイルに渡される最大間隔で、この最大許容間隔以上に長い間隔でデータ が渡された際には、データが入らなかった期間を全て nan とします。

■ 最小値

取得したデータが指定された最小値より小さな値の場合、nan とします。

最大値

取得したデータが指定された最大値より大きな値の場合、nan とします。

# <span id="page-17-0"></span>監視パッケージ機能強化

ホストに設定されているサービスより監視パッケージを作成する機能が追加されました。

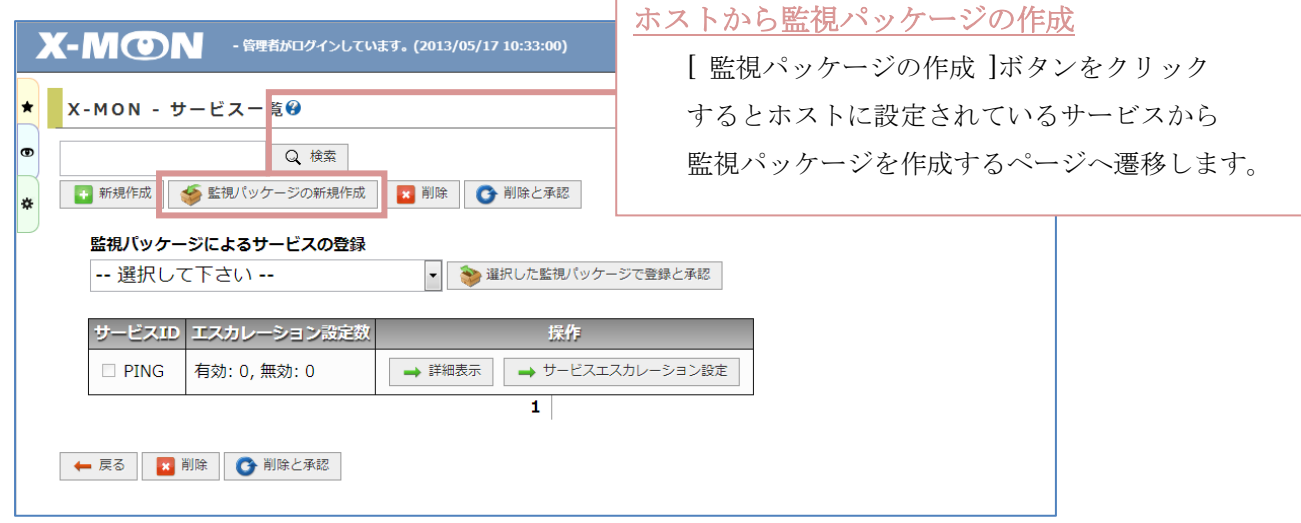

また、X-MON3.0.6 以前では、サービスが追加されているホストには監視パッケージの適用が行 えませんでしたが、X-MON3.0.7 では既にサービスが登録されているホストにも監視パッケージの 適用が行えます。

同名のサービスがホストと監視パッケージの両方に存在する場合は、監視パッケージ側のサービ ス情報が上書きされることはありません。ホストに存在するサービスの情報が優先されます。

<span id="page-18-0"></span>ショートカット機能

X-MON 内のページをショートカットとして登録する機能が追加されました。

ソートや検索の内容も保持されますので、監視メニュー「サービス一覧表示」などでソートや検 索を行った状態のページへワンクリックで遷移することが可能です。

ショートカットアイコン ショートカットに対応したページで表示されます。 アイコンをクリックすると現在表示されているページがショートカットとして登録されます。 登録されたショートカットはショートカットメニューより選択することが出来ます。

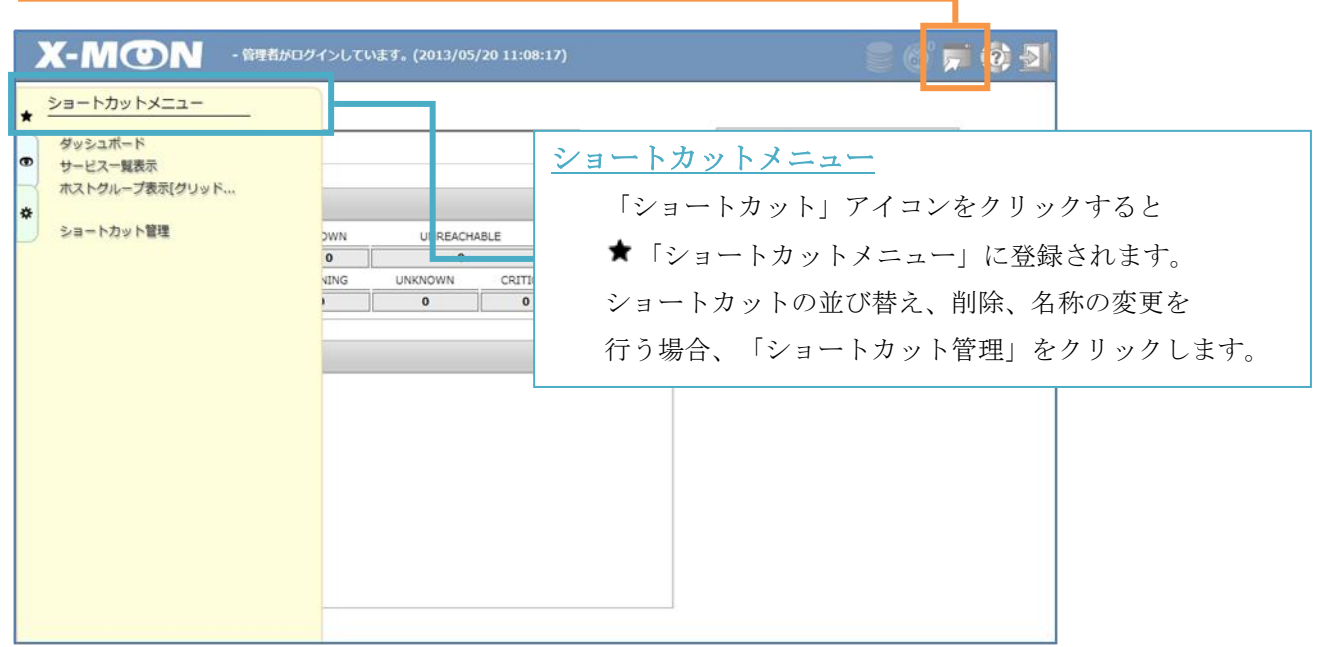

以下が「ショートカット管理」です。

並び替え、削除、名称の変更を行った場合、[ 変更を保存する ]をクリックし情報の保存をお願 い致します。

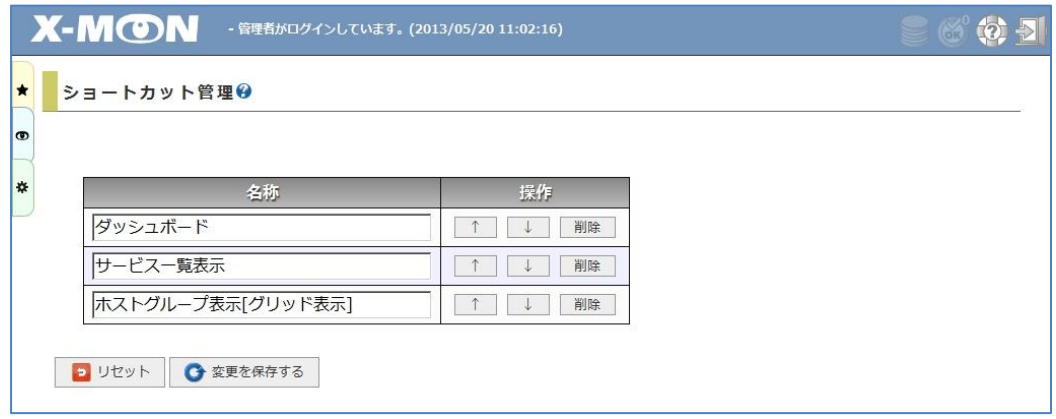

<span id="page-19-0"></span>ホストの設定一括変更でロゴイメージが変更可能

3.0.7 より「ホスト設定一括変更」で「ロゴイメージ」項目の変更が可能になりました。

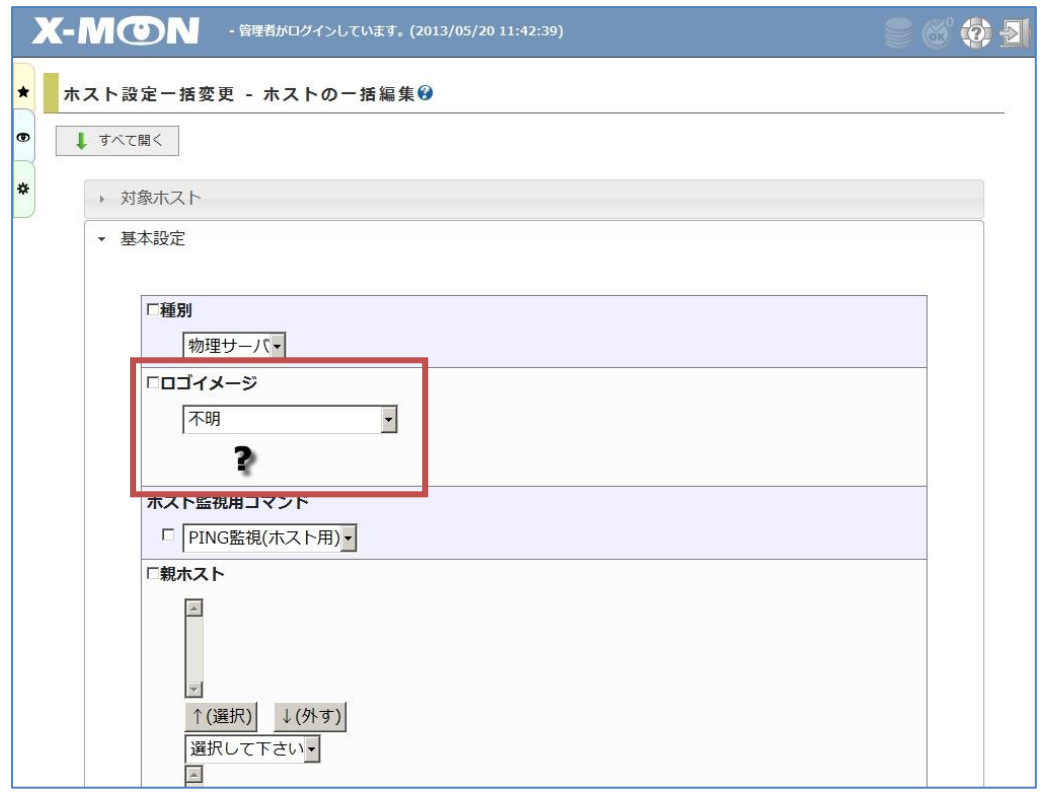

### <span id="page-20-1"></span><span id="page-20-0"></span>MENU 画面の変更

メニューが分割され、「ショートカットメニュー」「監視メニュー」「管理者メニュー」の3つ になりました。

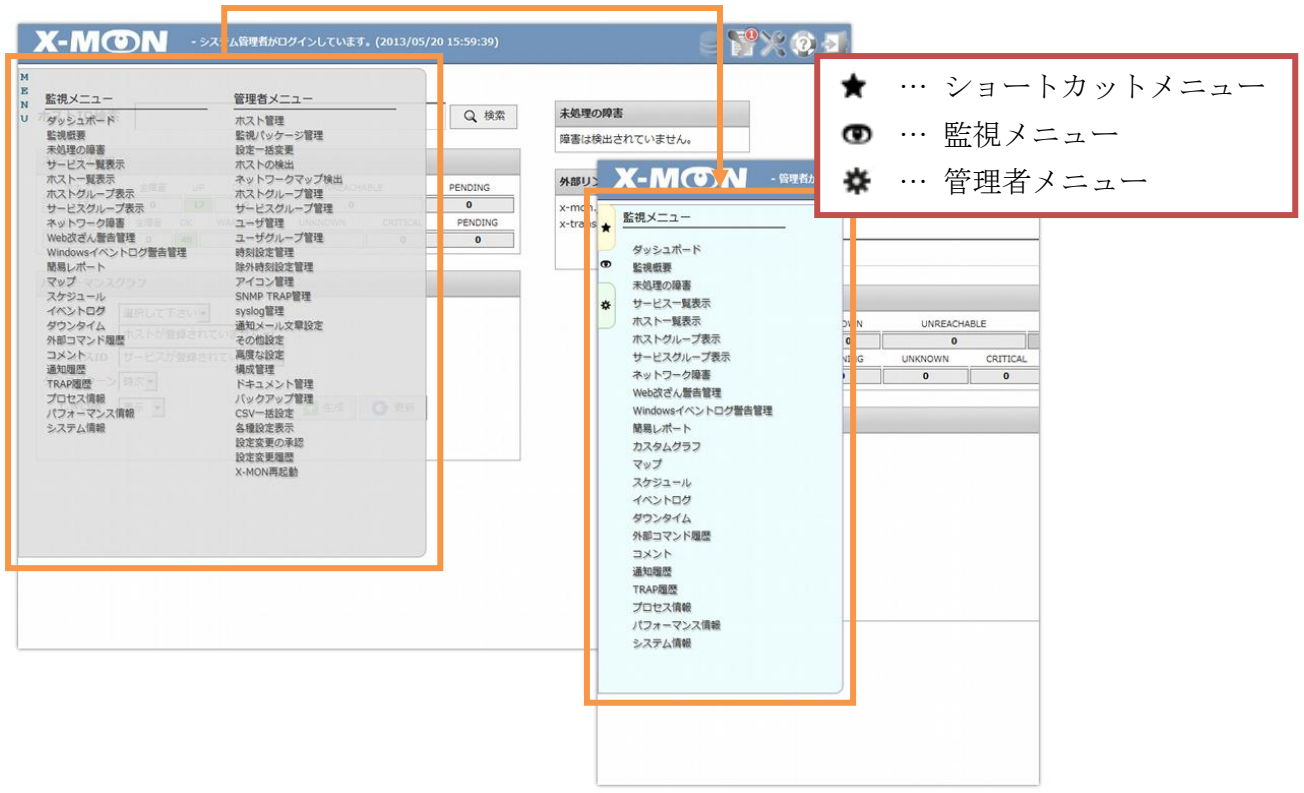

また、メニューに表示されている項目についても一部修正が行われています。

修正内容は下記の通りです。

- CSV 一括設定 ⇒ 「設定一括変更」ページへ移動
- ホストの検出 ⇒ メニューの項目より削除。

「ホスト管理」の「ネットワークからホストを検出する」から 遷移については従来通り行えます。

### <span id="page-21-0"></span>ヘッダーアイコンの変更

ヘッダーメニューに使用しているアイコンを変更しています。

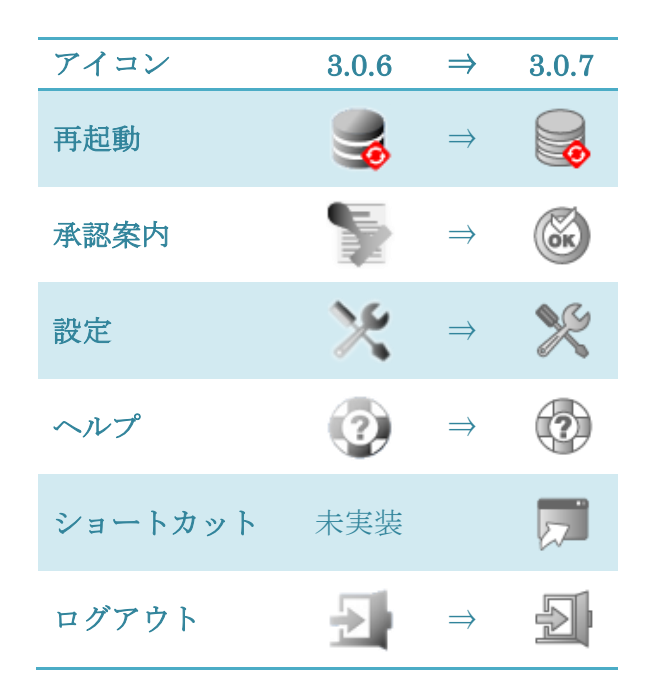

### <span id="page-21-1"></span>Nagios Core アップデート

Nagios バージョンを「3.4.4」より「3.5.0」へアップデートしました。

### <span id="page-21-2"></span>ユーザ追加時の必須項目を変更

従来ではユーザ作成時に「E-MAIL アドレス」項目の入力が必須となっていましたが、3.0.7 よ り通知ユーザ権限以外のユーザについては「E-MAIL アドレス」項目の入力が任意となりました。

通知ユーザのみ「E-MAIL アドレス」項目または「携帯モバイル用 E-MAIL アドレス」項目ど ちらかの入力が必須となります。

# <span id="page-22-0"></span>重大な不具合

X-MON バージョン 3.0.7 で以下の重大な不具合を修正しました。

- パッケージアップデート時に snmptt パッケージがアップデートされてしまい、Trap を正 常に監視できなくなる不具合の修正。
- 監視中に除外時間帯に差し掛かると、再チェック時刻が深夜 00:00 になる不具合の修正。
- syslog 管理にて通知先グループを編集し対象ホストを追加した場合、Nagios エラーが出力 される不具合の修正。
- SNMP 監視 ネットワークインタフェース監視の設定項目に不必要な項目が追加されてい た不具合の修正。
- TRAFFIC 監視(複数インターフェイス合計)において、SNMP を用いて取得したカウンター 値が桁あふれを起こした場合のみ値がおかしくなる不具合の修正。
- 親ホストに設定されているホストを削除すると Nagios エラーが発生する不具合の修正。

### <span id="page-23-0"></span>不具合の修正

X-MON バージョン 3.0.7 で以下の不具合を修正しました。

### <span id="page-23-1"></span>監視・通知における修正

#### <span id="page-23-2"></span>サービス一覧表示

・ホスト ID 検索で「.(ドット)」が正しく検索できない不具合の修正

・ホストやサービスを絞り込み表示している場合、対象のホストやサービスで障害が発生してい る時にアラートをあげるように修正

### <span id="page-23-3"></span>ホスト/サービス情報

・IE9 で「戻る」ボタンをクリックした際により詳細な遷移元に戻れるように修正

・「イベントログ」項目に NSClient++を用いた監視でかつ正常に監視が行えていない場合「ロ グ」項目が空白になる不具合を修正。

・ネットワークがループするホスト関係の場合、Nagios エラーが出力される為、エラーチェッ クにより登録できないようチェックの強化

・外部コマンド発行後の表示タブを、発行前と同じタブが開いているよう修正

#### <span id="page-23-4"></span>外部コマンド

・「今すぐ通知及びエスカレーションを実行する」を発行した際に警告灯が点灯しない不具合の 修正

・「このホストの全サービスを即座に再チェックする」をクリックした際にアクティブチェック が無効のサービスまで強制的にチェックが走る不具合の修正

### <span id="page-23-5"></span>Web 改ざん警告管理

・警告を消去した際、即座に再チェックを行うように変更

・Web 改ざん監視(一括監視)でリンクを辿る対象の URL を HTML ファイル内の URL のみに変 更

#### <span id="page-23-6"></span>Windows イベントログ警告管理

・OS「Windows2003」のイベントログを監視した際に、時間が 9 時間遅れた値になっている不 具合の修正

### <span id="page-24-0"></span>設定における修正

#### <span id="page-24-1"></span>ホスト管理

・サービス登録時の監視用コマンド WMI を使用した監視に未入力や、誤ったしきい値の設定を 行わないようチェックの強化

・ホスト検出の入力欄に入力値チェックを追加

・ネットワークがループするホスト関係の場合、Nagios エラーが出力される為、エラーチェッ クにより登録できないようチェックの強化

<span id="page-24-2"></span>設定一括変更

・監視パッケージ管理 SNMP バージョンのマクロ指定が行えるように変更

#### <span id="page-24-3"></span>ユーザ管理

・ホストグループを削除すると、ユーザの閲覧対象に含まれている場合も削除されてしまう不具 合の修正

### <span id="page-24-4"></span>アイコン管理

・縦幅が 40px 未満の画像をアップロードした場合、正常に縮小されない不具合の修正

#### <span id="page-24-5"></span>SNMP TRAP 管理

・NET-SNMP-VACM-MIB、NET-SNMP-PASS-MIB が一覧画面に表示されていない不具合の 修正

・文字コード「SJIS」の MIB ファイルが「MIB ファイルの詳細」画面で文字化けしないように 修正

### <span id="page-24-6"></span>構成管理

・設置ラックの選択で 1U に 3 ホスト目を設置すると「ここに設置」のボタンがずれる場合があ る

・設置ラック名が重複している場合、ラックの情報が正しく表示されない不具合の修正

#### <span id="page-24-7"></span>グラフ表示関連の修正

- ・NRPE 経由での SWAP 監視のグラフが表示できない不具合の修正
- ・しきい値および算出値の値を切り替えても別窓表示時に設定が反映されない不具合の修正
- ・サービスリソース表示画面でしきい値および算出値の切り替えが行えるよう修正

#### <span id="page-24-8"></span>バージョン 2.2 からのコンバート処理の修正

・アイコンが正常にコンバートされない不具合の修正。

### <span id="page-25-0"></span>その他修正

・名称に;(セミコロン)を入力できないよう変更

・システム情報に登録されたライセンスキーを誤ったライセンスキーで再登録を行った際、 X-MON を操作できなくなる不具合の修正

・ブラウザの Referer が無効の状態だとセットアップウィザードが完了しない不具合の修正

・ドキュメント管理にアップロードを行ったファイル名に半角スペースが含まれていた場合、ダ ウンロード時に半角スペースが+(プラス)に置換される不具合の修正

・バックアップバージョン xb3 以前のバックアップをリストアすると X-MON からメールの送 信が行えなくなる不具合の修正